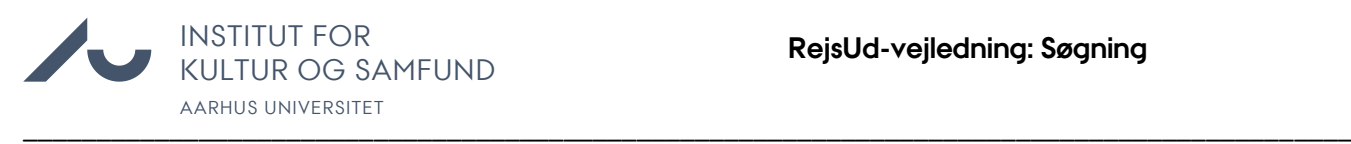

## **Denne vejledning viser, hvordan du kan se dit forbrug på de respektive konti/sagsnumre**

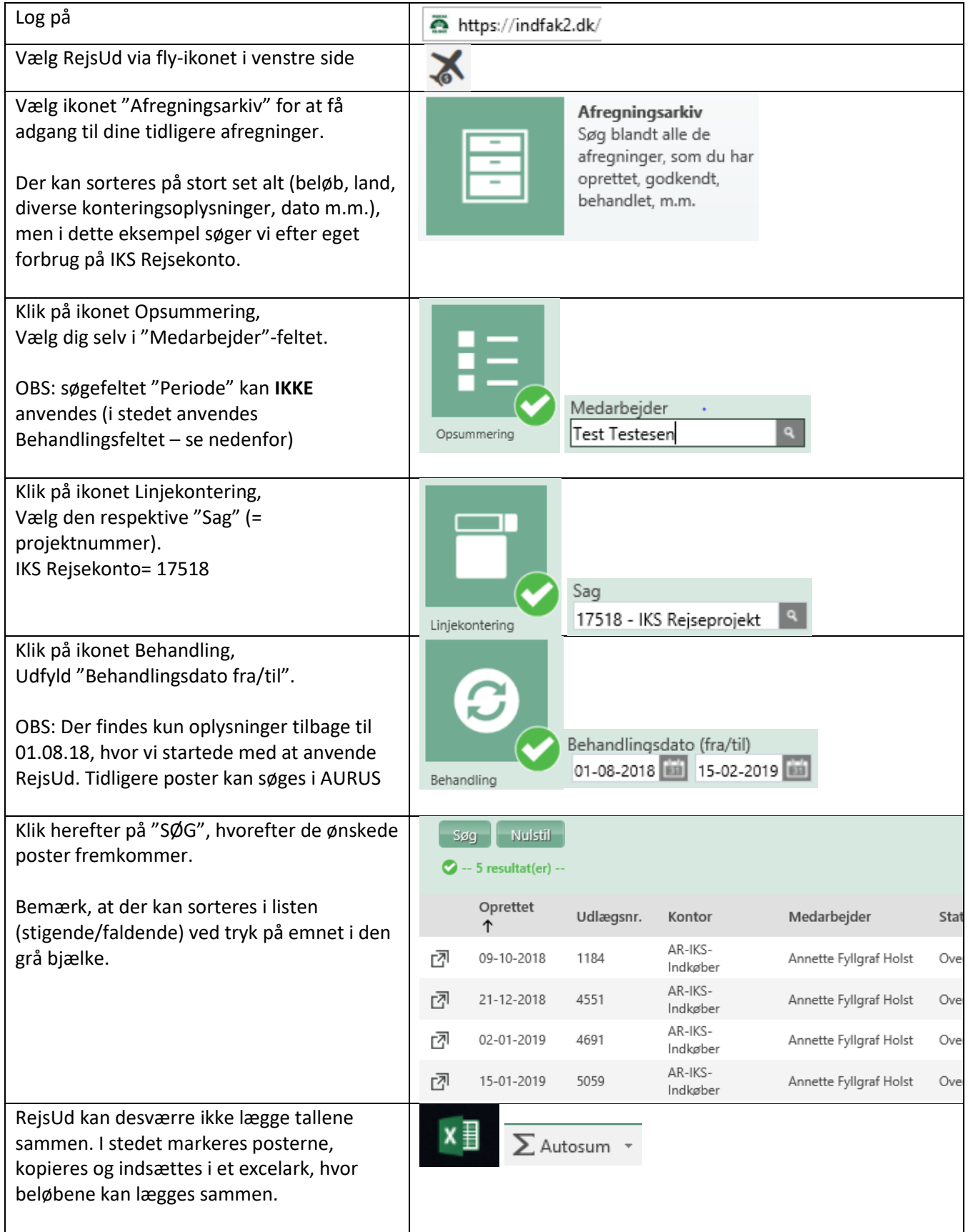